ImmunoComb

# KIT DETECCIÓN IgG FRENTE A PANLEUCOPENIA, HERPESVIRUS Y CALICIVIRUS

Feline VacciCheck Antibody Test Kit

# 50FVV101/50FVV110

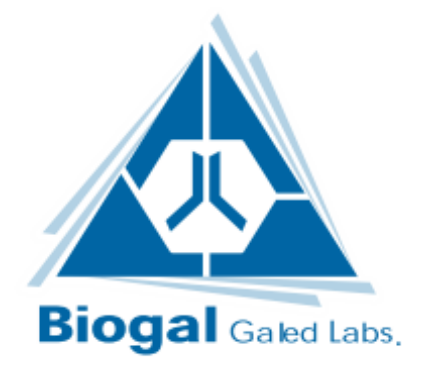

# I. OBJETIVO DE KIT

Este kit está diseñado para determinar anticuerpos IgG en suero felino frente al virus de la Panleucopenia Felina (FPLV), Herpesvirus Felino (FHV) y Calicivirus Felino (FCV). El propósito principal de este test es proporcionar un herramienta útil para evaluar el estado inmunológico del gato en relación a estos 3 patógenos. Por tanto, con él se puede determinar el título de anticuerpos antes y después de la vacunación así como la duración de la inmunidad.

# II. INFORMACIÓN GENERAL

La Panleucopenia Felina (FPLV), Herpesvirus Felino (FHV) y Calicivirus Felino (FCV) son reconocidas como causas importantes de enfermedad y muerte en gatos. Los gatitos son más susceptibles a FPLV, FHV y FCV, sobre todo después del destete cuando los anticuerpos protectores derivados de la madre (MDA) disminuyen sus niveles. En ocasiones, los MDA pueden interferir con las vacunas que se administran para la inmunización. En muchos países los programas de vacunación se han reducido significativamente pero no se ha eliminado la incidencia de estas enfermedades. Por tanto FPLV, FHV y FCV siguen siendo motivo de preocupación entre los veterinarios clínicos de todo el mundo y sigue siendo un reto diagnóstico.

# III. ¿QUÉ ES LA PRUEBA IMMUNOCOMB?

Immunocomb es un ELISA modificado, en fase sólida que detecta los niveles de anticuerpos en suero o sangre entera. Este kit contiene todo los reactivos necesarios para el desarrollo del test. Los resultados para IgG FPLV, FHV y FCV se obtienen en 23 minutos.

# IV. ¿CÓMO FUNCIONA IMMUNOCOMB?

El kit de Immunocomb contiene 2 componentes principales: un peine de plástico con los antígenos absorbidos en los dientes (tarjeta) y una bandeja con multicompartimentos independientes entre sí.

El peine tiene 12 dientes –suficientes para 12test. Cada diente se introduce en las filas de pocillos de la "A" a la "F" de la columna correspondiente. Los tests de pueden procesar de manera individual o múltiple en función de los dientes que se rompan del peine.

Los puntos de antígenos con FPLV, FHV y FCV están fijados en cada diente del peine. El punto superior corresponde al Control Positivo de Referencia. El antígeno de FPLV está fijado en la zona media superior, el antígeno FHV se encuentra en la zona media inferior y el punto más inferior corresponde al antígenos de FCV. (ver Fig. 1).

El primer paso del test es depositar la muestra de suero, plasma o sangre entera sobre el pocillo A de la bandeja multicompartimentos.

A continuación, el peine se introduce en el pocillo A con la muestra y se va transfiriendo a los pocillos restantes (B-F) a intervalos de tiempo acordes con las instrucciones paso a paso. Si la muestra contiene anticuerpos, se unirán a los correspondientes antígenos y serán identificados en la fila C la cual contiene un anticuerpo IgG anti-felino marcado.

Al final del proceso se produce un color morado-gris en los puntos de referencia positiva así como en las muestras que hayan dado positivo.

La intensidad de color en los resultados corresponde directamente con el nivel de anticuerpos de la muestra. Los resultados son obtenidos usando el punto positivo de referencia y el CombScale (sección IX).

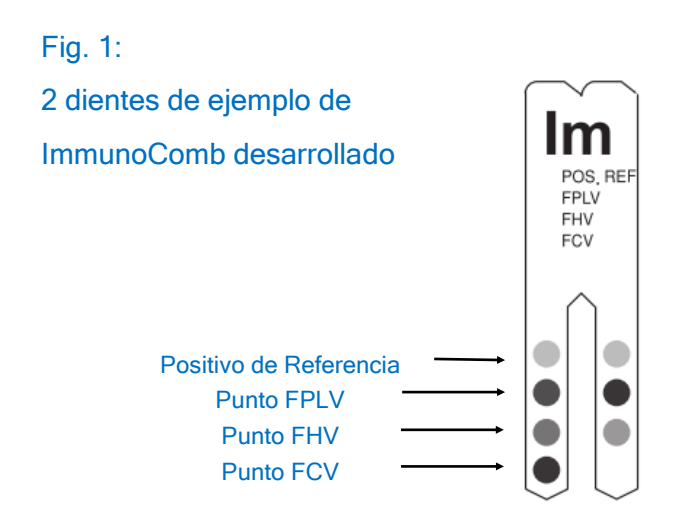

# V. DESCRIPCIÓN DE LAS ENFERMEDADES

# FPLV

La Panleucopenia Felina (FPLV también conocida como moquillo felino o enteritis infecciosa) es una enfermedad viral altamente contagiosa que puede matar a los dos gatitos y gatos adultos no vacunados. Los síntomas incluyen la aparición repentina de fiebre, falta de apetito, deshidratación, depresión, vómitos y mareos. Los gatos infectados pueden mostrar una disminución del número de células sanguíneas.

# FHV

El Herpesvirus Felino (FHV) está causado por el FHV tipo 1 también conocido como Rinotraqueitis viral felina. Los síntomas incluyen estornudos, tos, fotosensibilidad, edema conjuntival, descarga ocular y nasal. Además puede aparecer fiebre, depresión y pérdida de apetito. Se puede desarrollar úlceras corneales que puede conducir a infecciones graves e incluso la ceguera.

#### **FCV**

El Calicivirus felino causa una enfermedad respiratoria similar al resfriado humano. El causante es un virus RNA con mayor resistencia que FHV aunque sus síntomas aparecen menos severos. Los síntomas son parecidos a los de FHV pero suelen causar úlceras en la lengua. La neumonía se puede desarrollar, lo que lleva a las altas tasas de mortalidad en los gatitos.

# VI. DIAGNÓSTICO

Los veterinarios suelen hacer un diagnóstico presuntivo de FPLV, FHV y FCV basado en signos clínicos. Alguno de los síntomas son comunes en 2 o 3 enfermedades.

Las pruebas de laboratorios pueden ser útiles para confirmar el diagnóstico. Además de la hematología y bioquímica sanguínea, la serología se está convirtiendo en el instrumento más aceptado de diagnóstico, puesto que ofrece un panorama más amplio sobre el estado inmunológico del gato.

Conocer la cantidad de anticuerpos IgG específicos circulantes en la sangre proporciona el medio para controlar el estado de la inmunidad de un gato después de la infección o la vacunación. La vacunación apropiada de gatitos y gatos los permite estar protegidos frente a las enfermedades infecciosas felinas severa.

Sin embargo, dado que las vacunas no siempre confiere inmunidad adecuada y el exceso de vacunación no se recomienda, es aconsejable controlar el estado serológico del gato con el fin de vacunar únicamente cuando sea necesario

# VII. IMMUNOCOMB PASO A PASO

Antes de realizar la prueba, llevar la placa de desarrollo a temperatura ambiente retirando todos los componentes de la caja kit y colocarlos en la mesa de trabajo durante 60-120 minutos o incubar solamente la placa a 37 ° C / 98.6 ° F durante 25 minutos.

# Realizar el ensayo a temperatura ambiente de 20-25ºC

1-Obtener la sangre del gato. Cuando teste sangre entera, recoger la muestra en un tubo con anticoagulante EDTA o heparina.

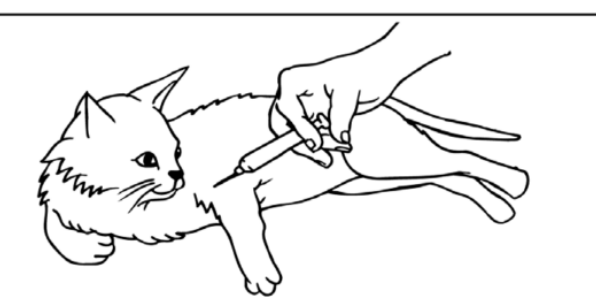

2-Mezclar los reactivos agitando suavemente la placa varias veces antes de usarla. Utilice las pinzas para perforar la cubierta protectora de aluminio de la fila A. Un pocillo para cada muestra.

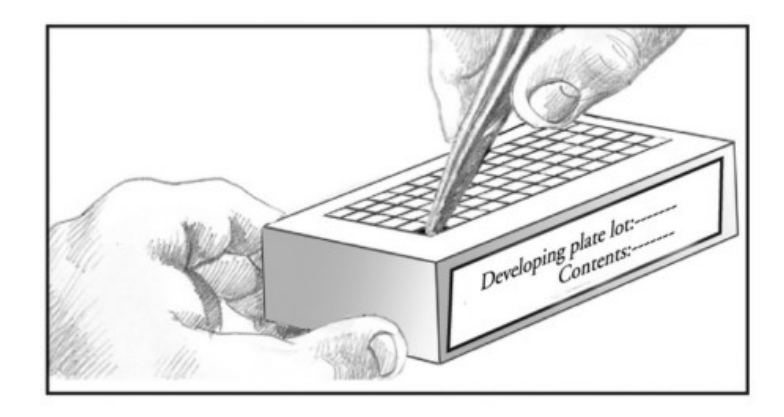

3-Depositar una muestra dentro del pocillo A.

Para suero/plasma usar 5µl.

Para sangre entera usar 10µl.\*

Subir y bajar el émbolo de la pipeta varias veces para lograr la mezcla.

Evitar el derrame y la contaminación cruzada.

\* Para sangre entera solamente: Si se dispensa la muestra con la pipeta fija incluida en este kit, use la misma punta para depositar dos veces 5μl en el mismo pocillo en la fila A.

No abrir ningún pocillo de la fila A o de otras filas que no vayan a ser usadas.

No quite la cubierta de aluminio del desarrollo de la placa a la vez.

4-Retirar el peine de la envoltura protectora.

No toque los dientes de la tarjeta Immuno-Comb.

Para la prueba de menos de 12 muestras, cortar o romper el peine tantas puntas como pruebas se requieran.

Nota: La mezcla durante la incubación de acuerdo con las instrucciones es crítica para obtener resultados válidos.

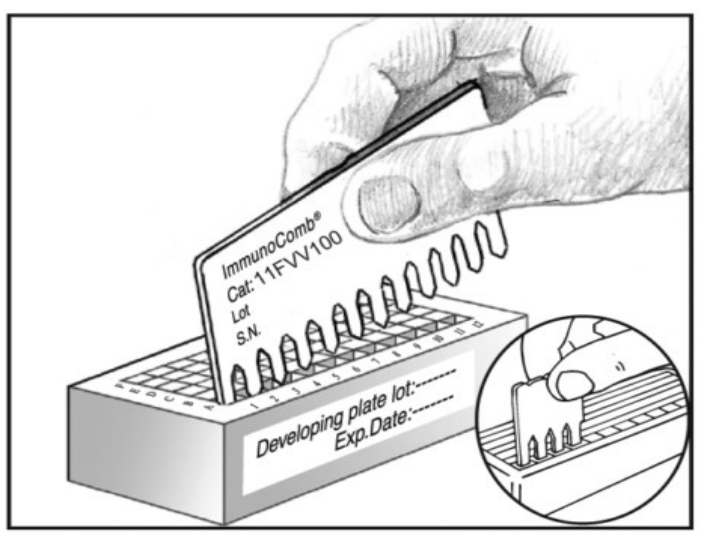

\*\* Para mejorar la mezcla, mover el peine arriba y abajo 3-4 veces. Durante la incubación, repetir el mismo proceso de mezcla 2-3 veces.

Evitar tocar el lado activo del peine mientras se mezcla, inclinarlo hacia la parte posterior.

Sacudir el exceso de líquido de las puntas del peine en un pañuelo de papel antes de pasar a la siguiente fila.

 Inserte el Peine en el pocillo (s) en la línea A y se incuba durante 5 minutos. Mezclar como se describe anteriormente. \*\*

Use las pinzas para perforar la lámina de la siguiente fila B de pocillo(s). Eliminar el exceso de líquido e insertar el peine durante 2 minutos. Mezclar como se describe anteriormente. \*\*

Perfore la lámina del siguiente pocillo(s) de la fila C. Eliminar el exceso de líquido e insertar el peine durante 5 minutos. Mezclar como se describe anteriormente. \*\*

Perfore la lámina del siguiente pocillo(s) de la fila D. Eliminar el exceso de líquido e insertar el peine durante 2 minutos. Mezclar como se describe anteriormente. \*\*

Perfore la lámina del siguiente pocillo(s) de la fila E. Eliminar el exceso de líquido e insertar el peine durante 2 minutos. Mezclar como se describe anteriormente. \*\*

Perfore la lámina del siguiente pocillo(s) de la fila F. Eliminar el exceso de líquido e insertar el peine durante 5 minutos. Mezclar como se describe anteriormente. \*\*

Una vez completado el desarrollo del color en la fila F, mover el peine de nuevo a la fila E durante 2 minutos para la fijación del color. Sacar el peine y dejar secar durante 5 minutos antes de la lectura de los resultados.

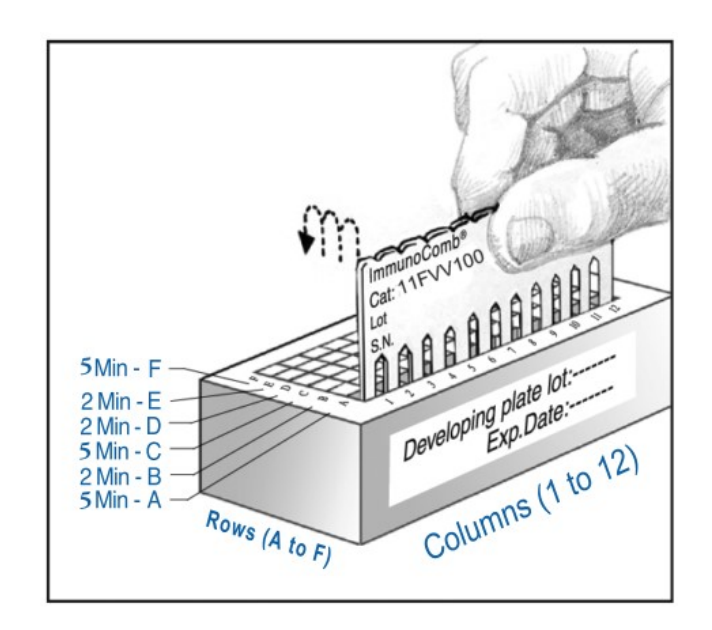

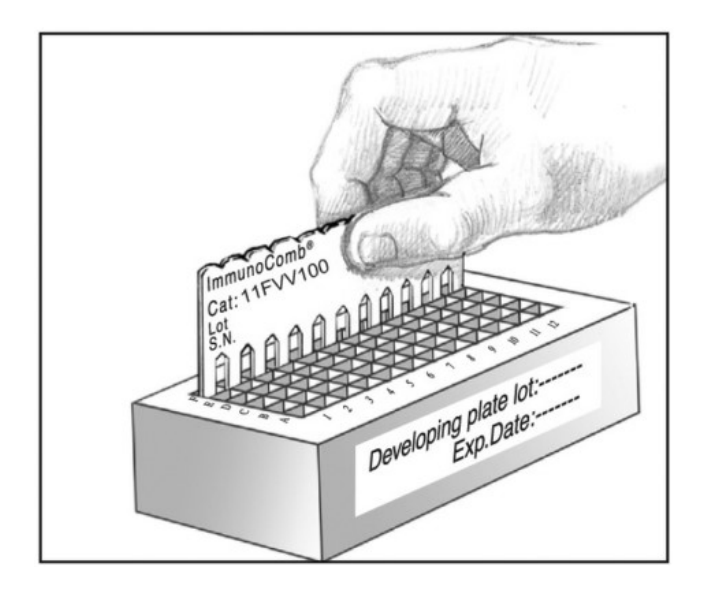

# VIII. LECTURA E INTERPRETACIÓN DE LOS RESULTADOS

•El punto más alto corresponde al Positivo de Referencia y debe ser de un color púrpura-gris. Este es el tono de color que genera una respuesta de anticuerpos anti-FPLV a 1:80 V.N; anti-FHV a 1:16 V.N o de anti-FCV anticuerpos con título 1:32 V.N. Cuando se utiliza CombScale, este punto debe ser leído como S3 (ver sección IX).

- •El punto medio alto del peine da resultado para los anticuerpos IgG frente FPLV de la muestra.
- •El punto medio bajo del peine da resultado para los anticuerpos IgG frente FHV de la muestra.
- •El punto más inferior del peine corresponde a anticuerpos IgG de FCV de la muestra testada.
- •Comparar el tono de color del Positivo de Referencia con los de FPLV, FHV y FCV por separado.
- •Un color igual o de tonalidad superior al positivo de referencia es considerado una respuesta positiva.
- •Un color tenue de S1 o inferior es considerado un resultado negativo.
- •Para evaluar el título utilizar el CombScale que incluye el kit. (ver sección IX).

# IX. LECTURA DE LOS RESULTADOS CON LA ESCALA

El valor de la CombScale S es el número que aparece en el cuadro amarillo correspondiente a los tonos de color, cuando el positivo de referencia se calibra en S3.

Cuando el peine está completamente seco, se alinean los puntos con CombScale calibrado. Se encuentra el tono de color púrpura-gris que más se ajuste al positivo de referencia (punto positivo superior). Deslizar la escala hasta que C+ se encuentre en la ventana superior del tono de color que ha sido encontrado. Mantener la escala en esa posición para toda la lectura. Este paso sirve para la calibrar el C+ en S3 que es el punto de corte con el que los puntos de la prueba se pueden comparar.

Con la posición de CombScale fijada, comparar el color de la escala que más se ajuste al punto de la muestra testada. El número que aparece en las ventanas de arribas es la puntuación CombScale que va desde S0-S6.

Repetir este paso con cada punto de prueba por separado.

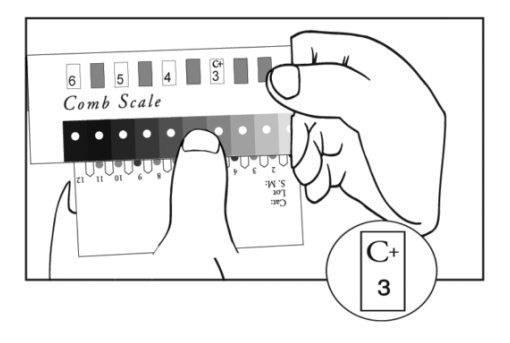

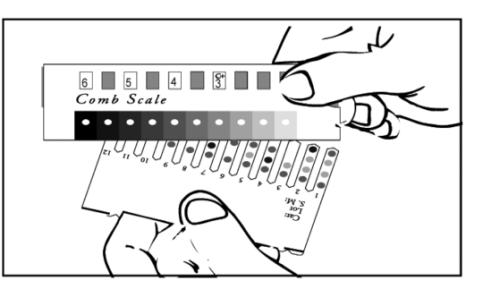

Otra forma de leer los resultados es mediante el uso de CombScan. Es un programa de Sofware que utiliza un ordenador y un escáner compatible Twain. Cuando el peine se coloca en el escáner el programa traduce los resultados en valores numéricos. CombScan ayuda a la lectura de resultados de ImmunoComb y a la conservación de datos. Se suministra de forma gratuita previa solicitud.

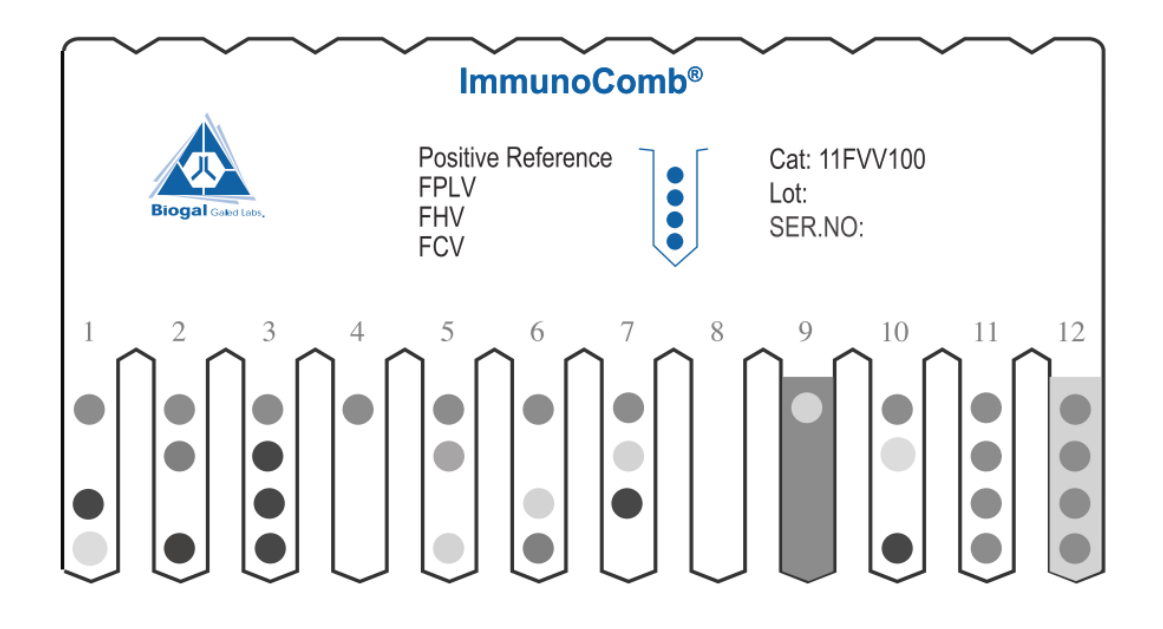

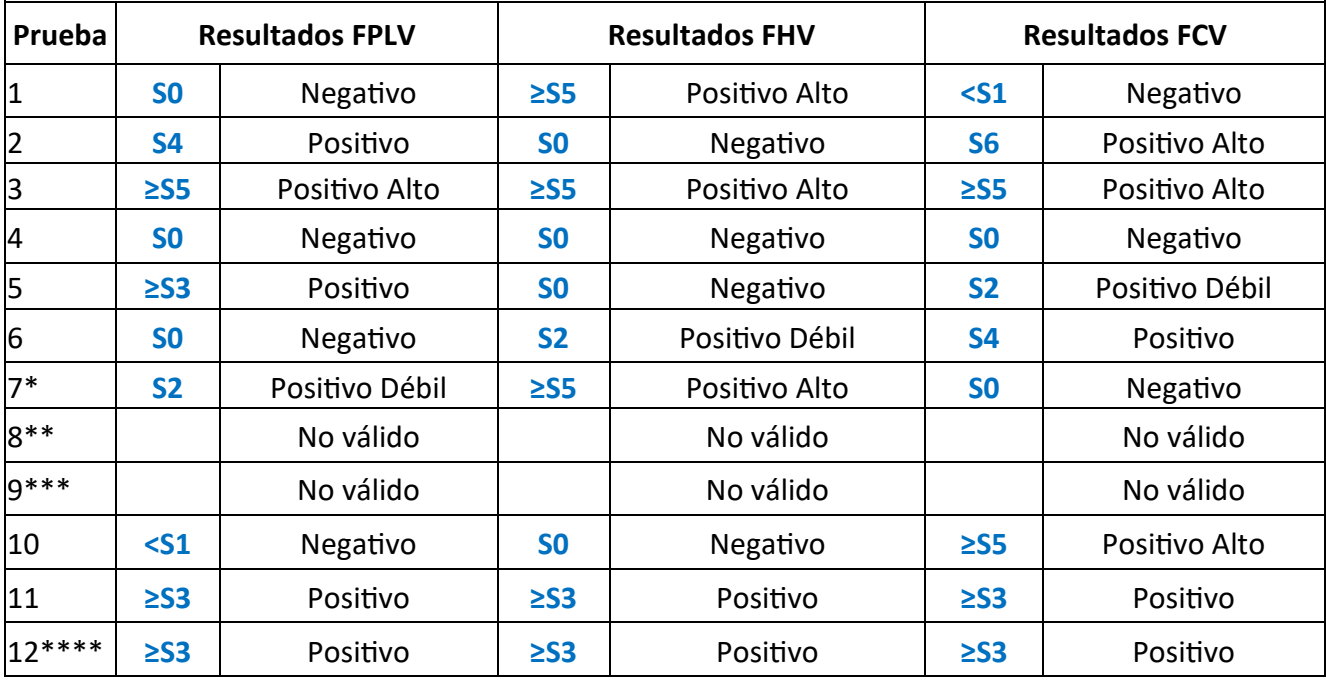

\* Considerado inconcluyente en caso de sospecha de la enfermedad.

\*\* No hay referencia positiva. Repita la prueba.

\*\*\* Color alto de fondo. Repita la prueba.

\*\*\*\* Color de fondo con resultados positivos.

# XI. ALMACENAJE Y MANIPULACIÓN

- 1. Almacene el kit en condiciones de refrigeración normales: 2-8ºC. No congelar el kit.
- 2. No mezclar los reactivos de diferentes kits o de diferentes compartimentos del mismo kit.

3. ImmunoComb contiene materiales biológicos inactivados. El kit debe ser manipulado y eliminado de acuerdo a las condiciones sanitarias requeridas.

# XII. ALMACENAJE Y MANIPULACIÓN DE LAS MUESTRAS

-Se recomienda el uso de muestras frescas

-Almacene la sangre entera a 2-8 ° C si la prueba debe realizarse dentro de un día de la recolección. No congelar Muestras de sangre entera.

-Almacene las muestras de suero y plasma a 2-8 ° C si la prueba debe realizarse dentro de los 3 días de la recogida.

-Si la prueba se demora más de 3 días, congelar las muestras a -20 ° C o más frío.

# XIII. CONTENIDO DEL KIT

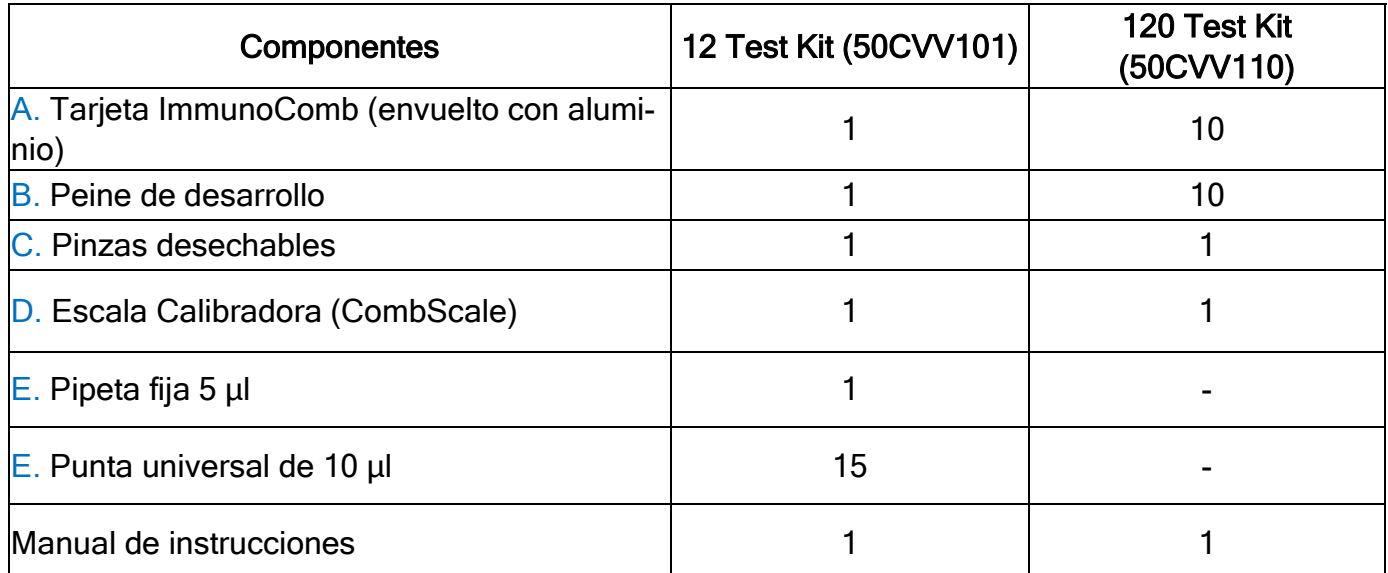

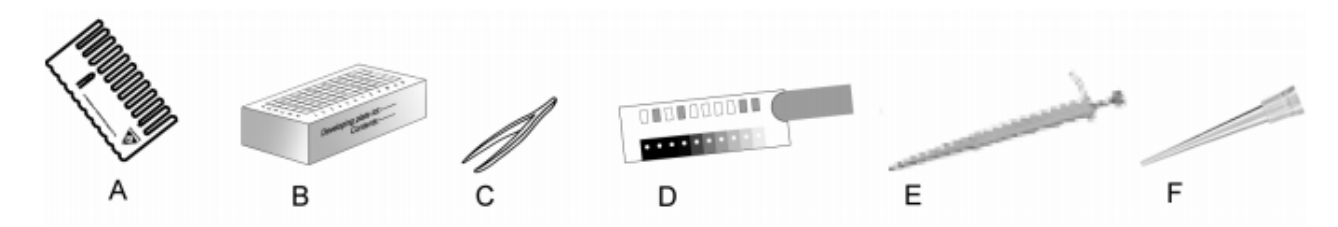

#### XIII. REFERENCIAS

AAHA Vaccine Task Force. (2006). JAAHA, 42, 80-89. DiGangi et al. (2011). J Feline Med Surg. 13(12): 912-918. Lappin et al. (2002). J Am Vet Med Assoc. 220(1), 38-42 . Mouzin et al. (2004). J Am Vet Med Assoc. Jan 1, 224(1), 61-66. Waner et al. (2006). J Vet Diag. Invest. 18. (3), 267-270.